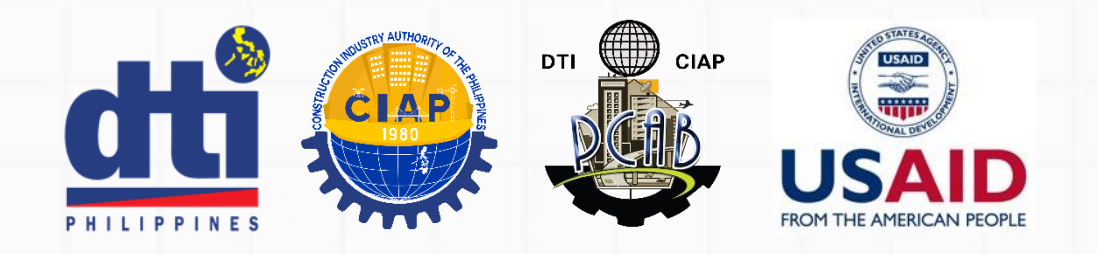

# **How to Verify a Contractor using the PCAB Portal Verification Website**

# An Instructional Guide

 $\bigoplus$  pcab.construction.gov.ph/verify | pcabgovph.com/verify  $\boxtimes$  pcab@construction.gov.ph facebook.com/dti.ciap.pcab

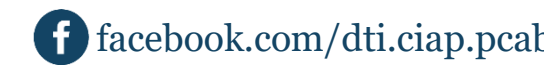

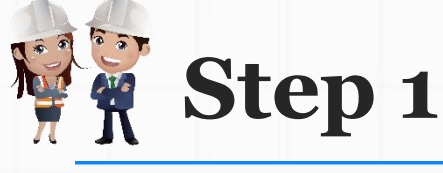

#### Philippine Contractors Accredit X

G 仚

A https://pcab.construction.gov.ph/verify/  $^\copyright$ 

# **Philippine Contractors Accredit**

h1>License Verification

## **PCAB Licenses | Joint Venture Licenses**

 $\ddot{}$ 

- Open your favorite internet browser (e . g . Google Chrome or Mozilla Firefox)
- Go to website

<https://pcab.construction.gov.ph/verify> *OR*

<https://pcabgovph.com/verify>

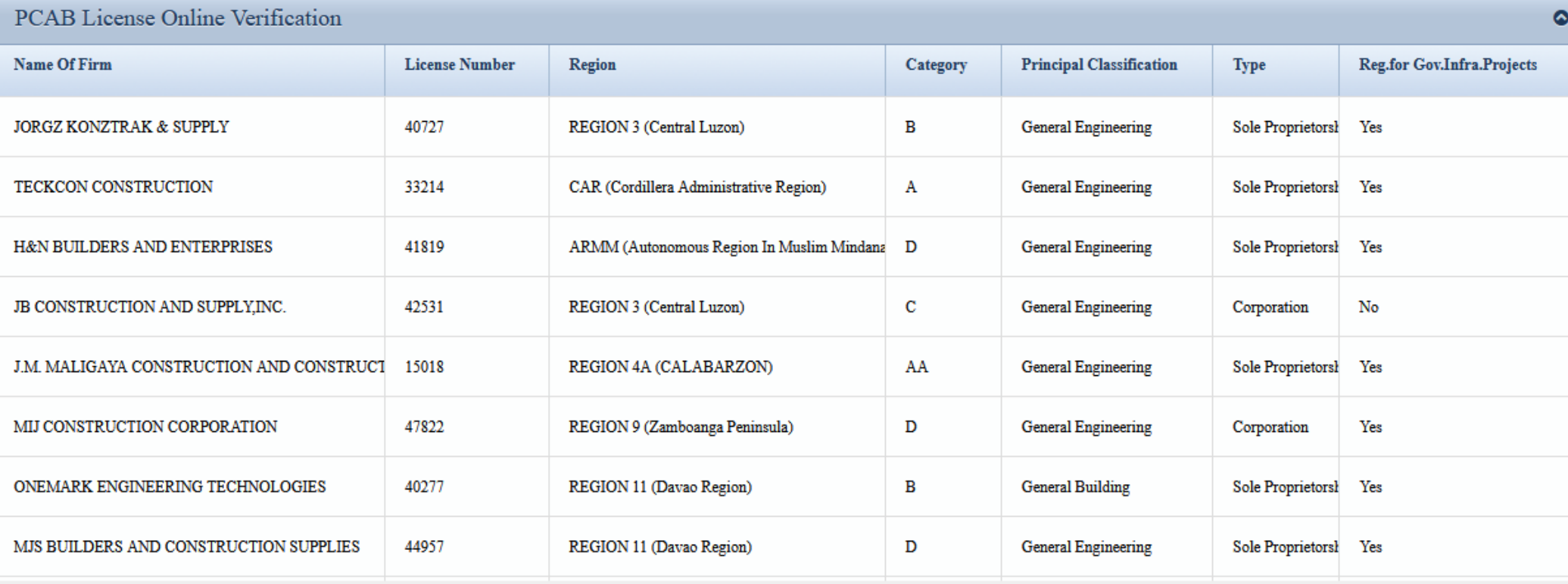

O

lil\

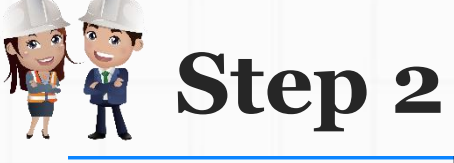

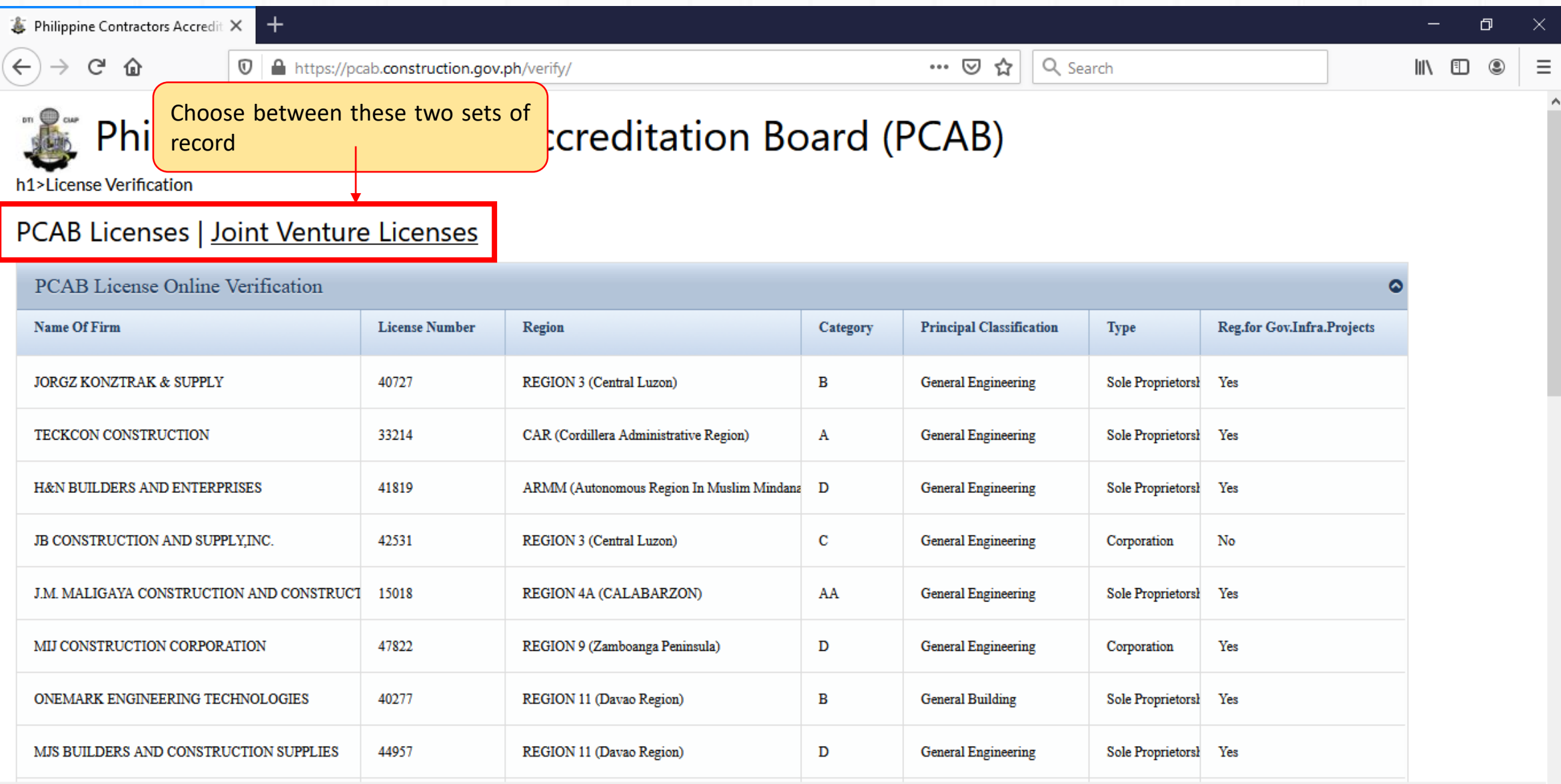

Philippine Contractors Accreditation Board (PCAB) © 2021.

л

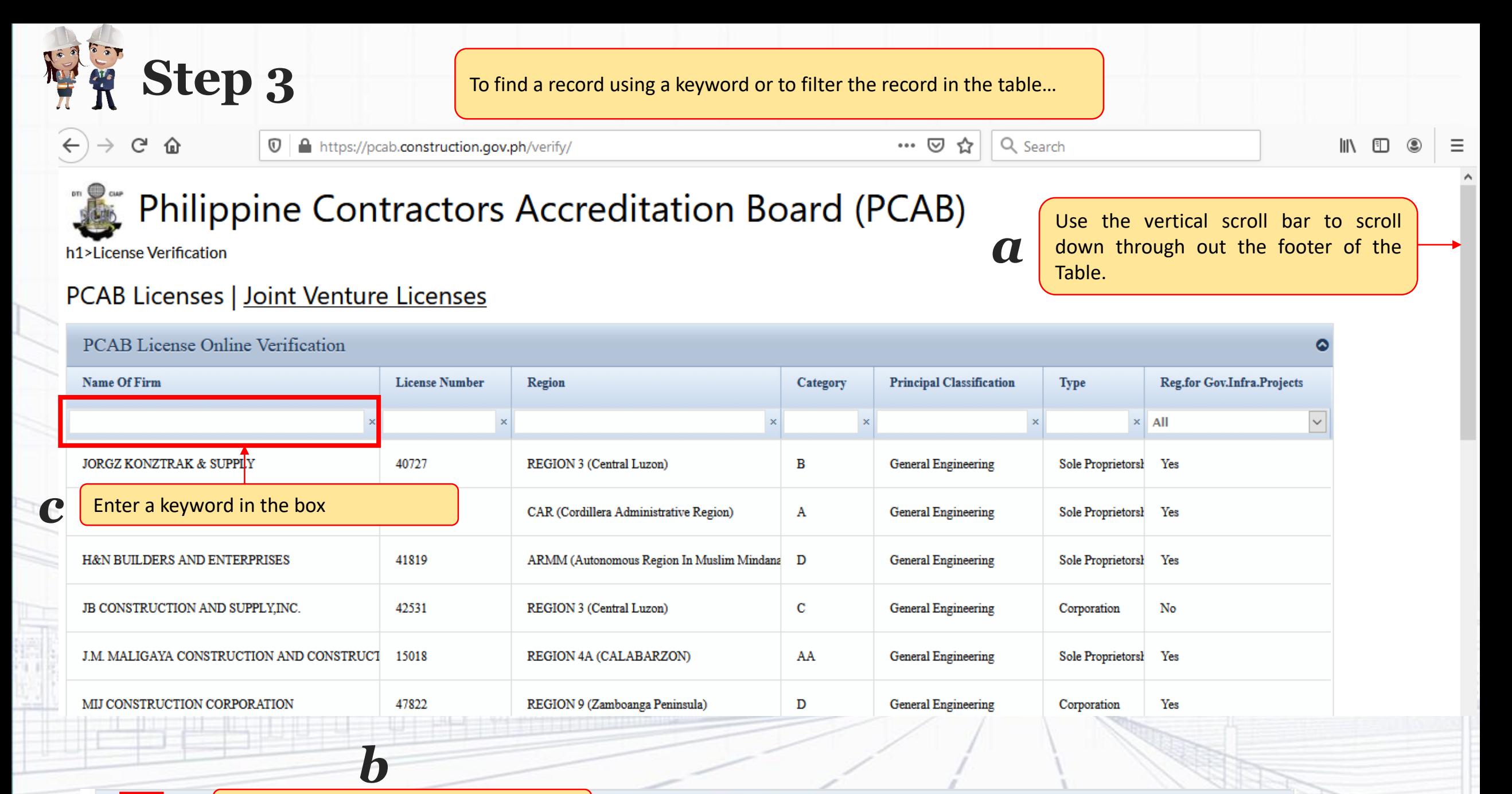

44 Page 1 of 487  $25$  v

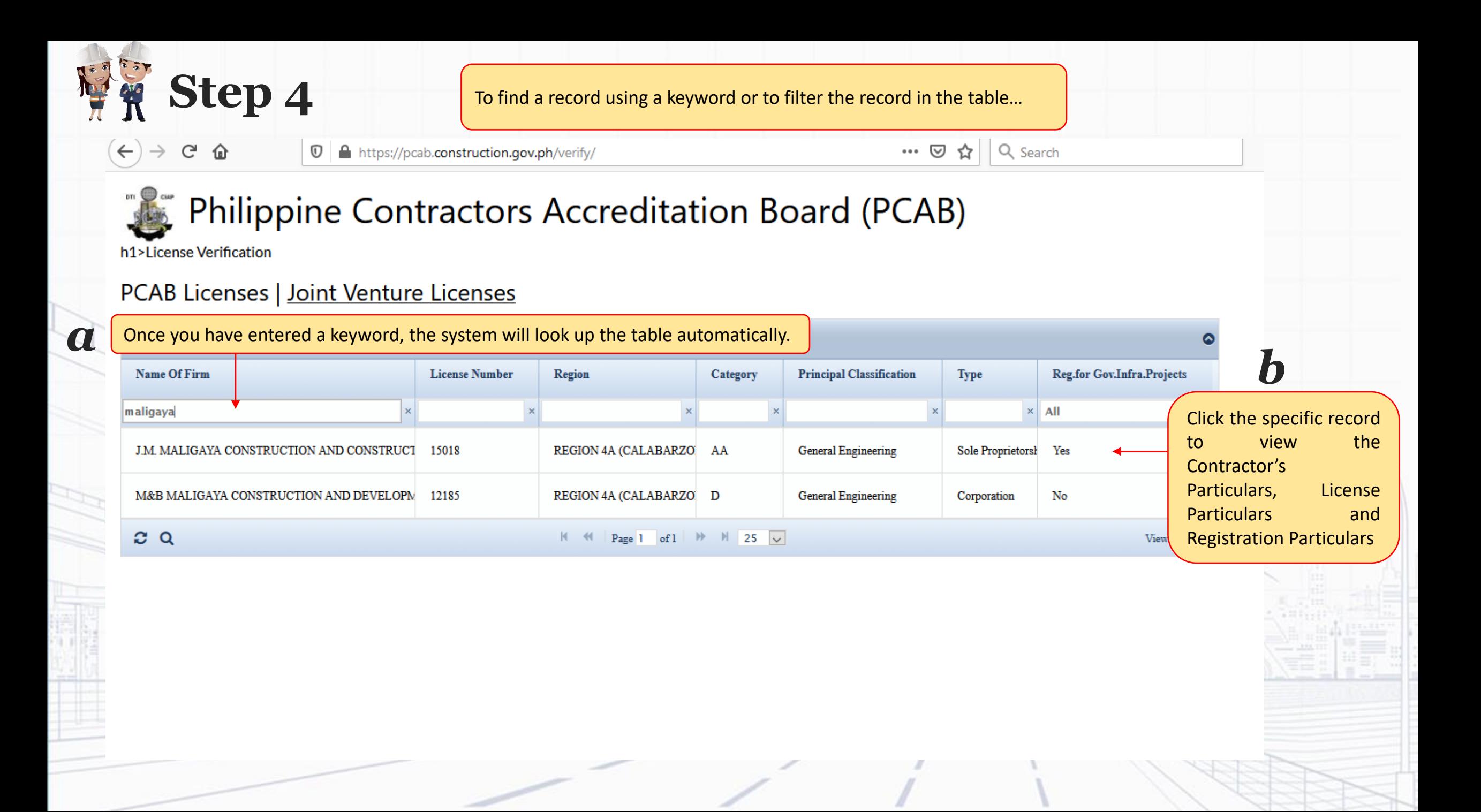

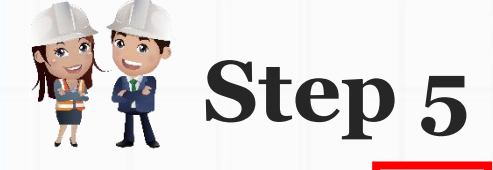

To search again, click the Back button on your internet browser • **Repeat Step 1**

**to 4**

# Philippine Contractors Accreditation Board (PCAB)

4 https://pcab.construction.gov.ph/verify/checklicense.php?licid=5

## **PCAB License Online Verification**

 $^\copyright$ 

## **Contractor's Particulars**

G 仚

 $\leftarrow$ 

**Contractor:** Sample Construction Company

Authorized Managing Officer: J Juan Dela Cruz Type: Sole Proprietorship Head Office/Location (Region): REGION 4A (CALABARZON)

### **License Particulars**

License First Issue Date: April 29, 1992 License Number: 99999 Validity Period of this License/Renewal: July 17, 2020 to June 30, 2021 Principal Classification: General Engineering Category: AA **OtherClassifications: General Building** 

### **Registration Particulars**

Registration date: June 19, 2019 Registration Number: 2019-1756 Validity Period of this Registration: July 1, 2019 to June 19, 2022

#### **Kinds of Project and Respective Size Ranges**

Road, Highway, Pavement, Railways, Airport Horizontal Structures and Bridges

 $...$ ×

80%

Medium A

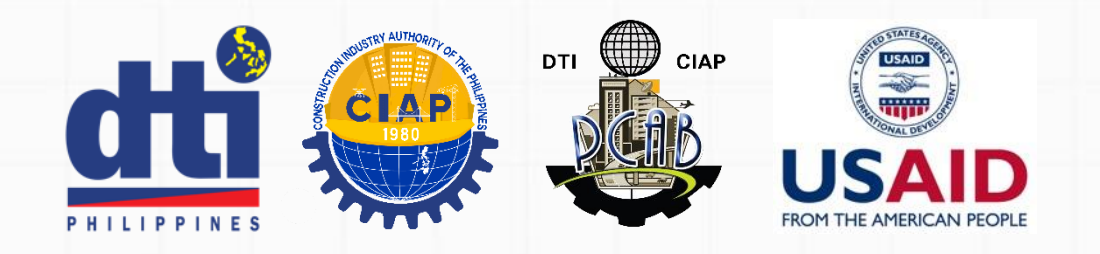

# **Got Questions?**

Contact us through the following

pcab@construction.gov.ph cc: herbertmatienzo@construction.gov.ph, honorioeduardoreyes@construction.gov.ph

 $\bigoplus$  pcab.construction.gov.ph/verify | pcabgovph.com/verify  $\bigotimes$  pcab@construction.gov.ph facebook.com/dti.ciap.pcab

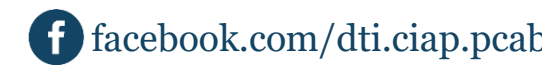